# Manual for PACER Plus Contact Points

TECHNICAL BARRIERS TO TRADE (TBT): TECHNICAL REGULATIONS, STANDARDS AND CONFORMITY ASSESSMENT PROCEDURES

# UNCTAD

DISCLAIMER | This manual includes suggestions on roles of PACER Plus Contact Points and their use of the Trade Information Portal (TIP) to implement transparency obligations under PACER Plus. As this manual simplifies contents to help readers' understanding, terms and details may not match PACER Plus. For precise contents, please refer to the text of PACER Plus. If you have any question, please contact Seul Lee (seul.lee@un.org) or Julian Fraga-Campos (julian.fraga-campos@un.org).

# Table of Contents

| 1. What are the transparency obligations concerning TBT?                  | 2  |
|---------------------------------------------------------------------------|----|
| 2. How can a Contact Point of TBT be chosen?                              | 4  |
| 3. I am a Contact Point of TBT. What should I do?                         | 5  |
| Suggestion 1: Check if published TBT legislation is correct.              | 5  |
| Suggestion 2: When your country proposes to make or amend TBT legislation | 8  |
| (a) Publish a notice on proposed TBT legislation.                         | 9  |
| (b) Notify proposed TBT legislation and an opportunity to comment         | 12 |
| (c) (If requested) provide electronic copies of proposed TBT legislation  | 17 |
| Suggestion 3: When your country adopts TBT legislation                    | 18 |
| Suggestion 4: Update information on a Contact Point of TBT                | 20 |
| 4. What else should I do?                                                 | 23 |
| Annex 1. Compliance Table 2 Pagers                                        | 24 |
| Annex 2. TBT timeline                                                     | 26 |
| Annex 3. How to log-in to the TIP                                         | 27 |

# 1. What are the transparency obligations concerning TBT?

A Contact Point of Technical Regulations, Standards and Conformity Assessment Procedures (also called as a Contact Point of Technical Barriers to Trade (TBT)) covers <u>PACER Plus Chapter 6 Technical</u> <u>Regulations, Standards and Conformity Assessment Procedures</u>. The Chapter's transparency obligations are summarized in *Annex 1. Compliance Table 2 Pagers*.

To simplify, there are four main transparency obligations.

- 1. **Publish** technical regulations and conformity assessment procedures (also called as TBT legislation).
  - For proposed TBT legislation, publish a notice (except in urgent/emergency cases).
  - For adopted TBT legislation, publish at least 6 months before entry into force (except in urgent/emergency cases).
- 2. Notify TBT legislation.
  - For proposed TBT legislation, notify at least products, objective and rationale, and (if in urgent/emergency cases) the nature of the urgent problems; and on request, provide electronic copies.

# 3. **Provide an opportunity to comment** on proposed TBT legislation.

• Allow reasonable time (except in urgent/emergency cases).

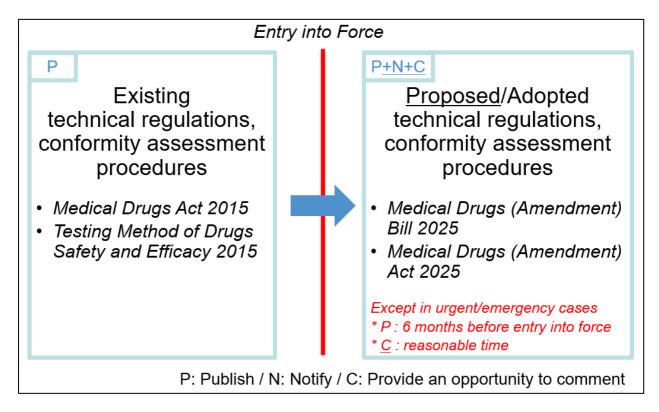

An example timeline of the three obligations is summarized in Annex 2. TBT timeline.

4. Provide a **Contact Point** for communication including notifications, on any matters relating to the Chapter 6.

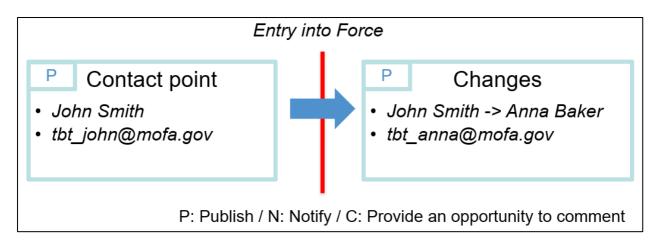

\* Technical regulations are mandatory documents to comply with, while standards are not mandatory documents to comply with. Conformity assessment procedures are procedures to determine the fulfilment of technical regulations or standards such as testing or inspection procedures. See *the WTO TBT Agreement*.

# 2. How can a Contact Point of TBT be chosen?

PACER Plus does not specify who should be a Contact Point of TBT, so it is up to a country.

UNCTAD suggests:

- Designate one high-level officer (e.g., CEO, Head, Minister) as a Contact Point; and
- Designate **several operation-level officers** who support day-to-day work of the Contact Point such as
  - o Publish legislation and international agreements
  - $\circ$  Receive in cc, emails that are sent to the Contact Point and, when needed, draft a reply
  - Flag important issues to the Contact Point
  - Coordinate with other ministries

# The Contact Point must cover every issue related to TBT, not just the issue related to his/her ministry.

For example, a trade minister or a head of standard bureau became a TBT Contact Point. As a Contact Point, he/she must take care of all the issues related to TBT vis à vis other countries, even though the issues are regulated by ministries of health, environment, policy, finance, etc.

# 3. I am a Contact Point of TBT. What should I do?

Suggestion 1: Check if published TBT legislation is correct.

Technical regulations and conformity assessment procedures (also called as TBT legislation) are published in **the "TBT" category** in the "Legislation" tab in the TIP.

How to check:

1. Go to the Trade Information Portal (https://country.tradeportal.org, <- substitute country with the name of your country, e.g., <u>https://nauru.tradeportal.org</u>).

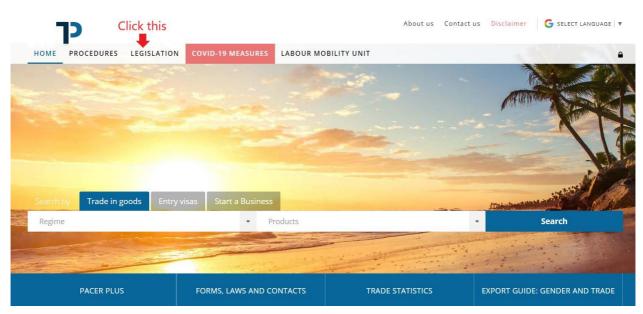

2. Click "Legislation".

3. Click "Category" and then, click "TBT (Technical Barriers to Trade)".

| כך                                               | About us Contac    | t us Disclaimer G SELECT LANGUAGE 🔻 |
|--------------------------------------------------|--------------------|-------------------------------------|
| HOME PROCEDURES LEGISLATION COVID-19 MEASURES LA | BOUR MOBILITY UNIT | ۵                                   |
| Trade in goods Entry visas Start a Business      |                    |                                     |
| Regime - Product                                 | is                 | - Search                            |
|                                                  |                    |                                     |

## **LEGISLATION** (116)

| ATEGORY Click this                                                                                  | PRODUCT                           | COUNTRY                   | INSTITUTION(S)                 | ENTRYINTOFORCE |
|----------------------------------------------------------------------------------------------------|-----------------------------------|---------------------------|--------------------------------|----------------|
| All Search legislation                                                                              | Search Product                    | Search Country            | All × 🔻                        | All            |
| All<br>SPS (Sanitary and Phytosanitary measur<br>IBT (Technical Barriers to Trade)<br>mport Licence | Click this r vehicles             | s, which All countries    | Registrar of Motor Vehicles an | 10/09/2014     |
| Quota / Prohibition / Export Licence<br>Service<br>Trade remedy                                     | (Anim All types of live anima     | Is listed i All countries | Department of Justice and Bor  | 07/01/2009     |
| Other<br>nternational agreement                                                                     | (Fees) A- Any goods               | All countries             | Department of Justice and Bor  | 31/07/2015     |
| PS; OTH Agricultural Quaranti                                                                       | ne Act, 1 All plants, plant mater | rials, live All countries | Department of Justice and Bor  | 18/10/1999     |
| THER; S Animals (Amendment                                                                          | ) Regula All types of live anima  | ls. All countries         | Department of Justice and Bor  | 07/01/2009     |

4. Now, the list is filtered to show only the TBT legislation. From the list, click the legislation to see its details.

| כך                                   | Al                                           | oout us Contact us Disclaimer    | G SELECT LANGUAGE   ▼ |
|--------------------------------------|----------------------------------------------|----------------------------------|-----------------------|
| HOME PROCEDURES LEGISLATION          | COVID-19 MEASURES LABOUR MOBILITY UNIT       |                                  | <b>a</b>              |
| Trade in goods Entry visas Start a   | Business                                     |                                  |                       |
| Regime                               | - Products                                   | <b>↓</b> S                       | earch                 |
| LEGISLATION (19) From t              | he list of legislation                       |                                  |                       |
| TBT (Techr that is filtered to       | show only the TBT legislation                | All × •                          | All                   |
| TBT; OTH Motor Traffic Act, 2014     | Click the legislation to check its detai     | S Registrar of Motor Vehicles an | 10/09/2014            |
| OTHER; T Chemical Weapons Conventio  | Schedule 1, 2 and 3 chemicals All countries  | Chemical Weapons Authority       | 06/11/2012            |
| OTHER; T Commerce (Trade Description | All types of goods, other than All countries | Department of Commerce, In       | 08/12/1905            |
| SERVICE; Counter Terrorism and Trans | Nuclear materials. Goods: Nu All countries   | Department of Justice and Bor    | 03/11/2011            |
| TBT; OTH Drones Act, 2018            | Drones. Drones refer to aircra All countries | Department of Finance            | 06/03/2018            |

# 5. Check details of the legislation.

## + BACK TO LIST MOTOR TRAFFIC ACT, 2014

| STATUS                                                                                                    |                                                       |
|----------------------------------------------------------------------------------------------------|-------------------------------------------------------|
| IN FORCE PROPOSED REPEALED                                                                                                    |                                                       |
|                                                                                                    | Check the details                                     |
| CATEGORY                                                                                                    | (e.g., is it still in force?                          |
| Which one is this document?         Image: Domestic Legislation         Image: Display the second second sec | Does it apply also to domestic products?              |
| Which one does this apply to? If both, click both.  SERVICE GOODS                                                                                                    | Is the name correct?)                                 |
| What is the objective of this? If both, click both. If neither, don't click.         SPS (SANITARY AND PHYTOSANITARY MEASURE)         TBT (TECHNICAL BARR         What requirement does this have?         IMPORT LICENCE       QUOTA / PROHIBITION / EXPORT LICENCE                                                                                                    | ERS TO TRADE)<br>DE REMEDY 🛛 OTHER                    |
| APPLICABILITY                                                                                                    |                                                       |
| This legislation regulates IMPORT EXPORT                                                                                                    | THIS LEGISLATION ALSO APPLIED FOR DOMESTIC PRODUCTION |
| At which level does this legislation apply?                                                                                                    | THIS IS AN URGENT/EMERGENCY MEASURE                   |
| LEGISLATION                                                                                                    |                                                       |
| Name                                                                                                    | Commencement date Expiry date                         |
| Motor Traffic Act, 2014                                                                                                    | 10/09/2014                                            |

## 6. If a detail on the legislation is wrong/missing,

- Provide information (what should be corrected how) to the TIP team; or
- Correct by yourself in the TIP admin page. See Annex 3. How to log-in to the TIP.

## If a whole regulation is missing,

• See Suggestion 3.

# Suggestion 2: When your country proposes to make or amend TBT legislation...

To simplify, there are 3 actions to take when your country proposes to make a new piece of technical regulations and conformity assessment procedures (also called as TBT legislation) or amend its existing TBT legislation.

- (a) Publish a notice on proposed TBT legislation (except in urgent/emergency cases).
- (b) Notify proposed TBT legislation and an opportunity to comment, with reasonable time (except in urgent/emergency cases).
- (c) (If requested) provide electronic copies of proposed TBT legislation.

The actions are explained in the next pages. Also, see Article 8 of Chapter 6 of PACER Plus.

# (a) Publish a notice on proposed TBT legislation.

A notice concerning the proposal to introduce new or amended TBT legislation should be published in **the "TBT" category** in the "Legislation" tab in the TIP.

In urgent/emergency cases, it is possible to move to the next action directly. See Suggestion 2(b).

How to publish:

- Fill in the form to the extent possible and provide it to the TIP team; or
- Publish the form to the extent possible by yourself in the TIP admin page. See Annex 2. How to log-in to the TIP.

The form is in the next pages. Click a question mark **?** to see explanation.

#### ← BACK TO LIST CREATE LEGISLATION

DUBLISH IN THE PUBLIC SITE

#### STATUS

○ IN FORCE ● PROPOSED ○ REPEALED

#### CATEGORY

 Which one is this document?

 DOMESTIC LEGISLATION
 INTERNATIONAL AGREEMENT

 Which one does this apply to? If both, click both.

 SERVICE
 GOODS

 What is the objective of this? If both, click both. If neither, don't click.

 SPS (SANITARY AND PHYTOSANITARY MEASURE)
 TBT (TECHNICAL BARRIERS TO TRADE)

 What requirement does this have?

□ IMPORT LICENCE □ QUOTA / PROHIBITION / EXPORT LICENCE □ TRADE REMEDY □ OTHER

#### APPLICABILITY

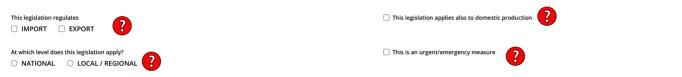

#### LEGISLATION

| Name ?                   | Proposed commencement date DD/MM/YYYY * min. 6 months interval between publication and entry into force | Proposed expiry date |
|--------------------------|----------------------------------------------------------------------------------------------------|----------------------|
| Institution(s) in charge | Document 7                                                                                              | Document from URL?   |
| Related legislation      |                                                                                                    | wse file             |

#### PRODUCTS AND COUNTRIES AFFECTED

| HS codes of "GOODS"                                                                               |                                  |
|---------------------------------------------------------------------------------------------------|----------------------------------|
| Products description                                                                              |                                  |
| Partner countries (Export destination, Import origin)                                             | Countries description (optional) |
| OTHER THAN SPS OR IMPORT LICENCE                                                                  |                                  |
| Describe a reason of imposing measures other than SPS and Import Licence through this legislation |                                  |

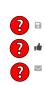

#### COMMENTS

| Start date for comments            | End date for comments |
|------------------------------------|-----------------------|
| DD/MM/YYYY                         | DD/MM/YYYY            |
| PACER Plus Contact Point in charge |                       |

In addition to contact points of other countries, the public can also make comments

•

# (b) Notify proposed TBT legislation and an opportunity to comment.

- 1. Make sure to **publish at least the following details** in the form in *Suggestion 2(a)*.
  - "Products description"
  - "Objective and rationale"
  - "Start date for comments" and "End date for comments"
    - Allow reasonable time between the start and end dates (c.f., 60 days in the WTO) except in urgent/emergency cases.
  - "PACER Plus Contact Point in charge"
  - In urgent/emergency cases, the nature of the urgent problem should be entered in "Legislation description"

How to publish:

- Fill in the form in *Suggestion 2(a)* and provide it to the TIP team; or
- Publish the form in *Suggestion 2(a)* by yourself in the TIP admin page. See *Annex 2. How* to log-in to the TIP.

# 2. Send a notification email to Contact Points of TBT in other countries.

A notification email containing details on proposed TBT legislation and an opportunity to comment should be sent through the "Legislation" tab in the admin page in the TIP.

A notification email is automatically generated based on the details published in **the "TBT" category** in the "Legislation" tab in the TIP, as well as the information additionally entered for the email.

A notification email is sent from an email address of your country's TBT Contact Point to

- The email address of your country's TBT Contact Point;
- The email addresses of receiving countries' TBT Contact Points; and
- The email addresses of operational-level officers that are registered in the CC List of receiving countries' TBT Contact Points

How to send a notification email:

- Confirm that all the details in the form are correct and provide information needed in Step 6 and Step 7 below to the TIP team; or
- Confirm that all the details in the form are correct and notify by yourself in the TIP admin page. See *Annex 2. How to log-in to the TIP*.

The steps to send a notification email are explained in the next pages.

# How to send a notification email?

- 1. Log in to the TIP. See Annex 2. How to log-in to the TIP.
- 2. Click "Legislation".

|                                                                            |            |             |                | Hello   <u>Interface pul</u> | <u>olique</u>   <u>Help</u>   Current lar | ng: en ∨   Logo |
|----------------------------------------------------------------------------|------------|-------------|----------------|------------------------------|-------------------------------------------|-----------------|
| ጉ                                                                          | PROCEDURES | LEGISLATION | CUSTOMS TARIFF | CONTACT POINTS               | NOTIFICATIONS                             | SETTINGS        |
| Procedures tree Databases                                                  |            | T           |                |                              |                                           |                 |
|                                                                            |            | Click this  |                |                              |                                           |                 |
| Objective Block New Step                                                   |            |             |                |                              |                                           |                 |
| Q search for objectives, blocks or steps                                   |            |             |                |                              |                                           |                 |
| a Collapse All                                                             |            |             |                |                              |                                           |                 |
| A CONTRACTING A BUSINESS                                                   |            |             |                |                              |                                           |                 |
| Obtain a business license                                                  |            |             |                |                              |                                           |                 |
| Business registration                                                      |            |             |                |                              |                                           |                 |
| <ul> <li>Apply for business license</li> <li>Conduct inspection</li> </ul> |            |             |                |                              |                                           |                 |

3. Click the pen button of the legislation to notify.

| 2          |          |                |                           | PROCEDURES | LEGISLATION        | CUSTOMS TARIFF | CONTACT POINTS       | NOTIFICATIONS    | SETTINGS   |
|------------|----------|----------------|---------------------------|------------|--------------------|----------------|----------------------|------------------|------------|
| LEGISLATIO |          | DD LEGISLATION |                           |            |                    |                |                      |                  |            |
|            |          | NAME           | PRODUCT                   | COUN       | TRY                | INSTITUTION    | N                    | ENTRY INTO FORCE |            |
| PUBLISHED  | CATEGORY | NAME<br>Loči   | PRODUCT<br>Search Product | COUN       | TRY<br>rch Country |                | N<br>NSTITUTION(S) 💌 | ENTRY INTO FORCE | Click this |
| PUBLISHED  | CATEGORY |                |                           | Sea        |                    | SEARCH IN      |                      | All              | Click this |

4. Click the envelope button.

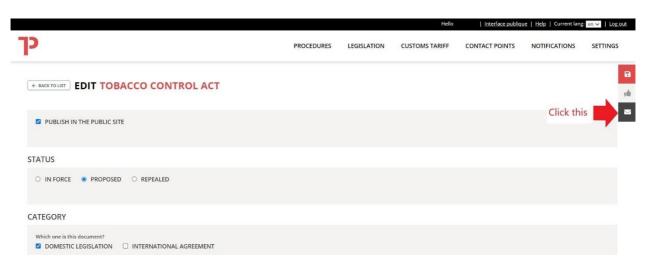

5. Click "Subject" and then, click "Technical regulations, standards and conformity assessment".

|                                                                          | PROCEDURES | LEGISLATION | CUSTOMS TAI | Send Notification                                                                                             |
|--------------------------------------------------------------------------|------------|-------------|-------------|----------------------------------------------------------------------------------------------------|
| BACK TO LIST EDIT TOBACCO CONTROL ACT                                    |            |             | Click this  | Subject                                                                                                    |
| PUBLISH IN THE PUBLIC SITE                                               |            |             | Click this  | Trade in goods Sanitary and phytosanitary measures Technical regulations, standards and conformity assessment |
| TATUS                                                                    |            |             |             | Trade in services Movement of natural persons Institutional provisions                                        |
| ○ IN FORCE ● PROPOSED ○ REPEALED                                         |            |             |             | Davelonment and economic connection     Contact points     National Task Force                                |
| CATEGORY                                                                 |            |             | _           |                                                                                                    |
| Which one is this document? DOMESTIC LEGISLATION INTERNATIONAL AGREEMENT |            |             |             | SAVE AND NOTIFY                                                                                               |

6. If any, enter additional information in "Additional information".

\* e.g., "As per Article 8 of Chapter 6 Technical Regulations, Standards and Conformity Assessment Procedures of PACER Plus, your country notifies information on proposed TBT legislation and an opportunity to comment."

| p                                                                        | PROCEDURES LEGISLATION CUSTOMS TAI   | Send Notification                                           |
|--------------------------------------------------------------------------|--------------------------------------|-------------------------------------------------------------|
| BACK TO LIST     EDIT TOBACCO CONTROL ACT                                |                                      | Subject Technical regulations, standards and conformity ass |
| PUBLISH IN THE PUBLIC SITE                                               |                                      | Additional Information                                      |
| STATUS                                                                   | Enter additional information, if any |                                                             |
| O IN FORCE   PROPOSED   REPEALED                                         |                                      | Send to                                                     |
|                                                                          |                                      | Contact points                                              |
| CATEGORY                                                                 |                                      | National Task Force                                         |
| Which one is this document? DOMESTIC LEGISLATION INTERNATIONAL AGREEMENT |                                      | SAVE AND NOTIFY                                             |

7. Tick "Contact points" and then, click the blank box and one or multiples countries, TBT Contact Points of which will receive a notification email.

×

\* "All countries" mean all 11 signatory countries, not ratifying countries.

| 0                                                                            | PROCEDURES LEGISLATION CUS                         | TOMS TAI Send Notification                             |
|------------------------------------------------------------------------------|----------------------------------------------------|--------------------------------------------------------|
|                                                                              |                                                    | Subject                                                |
| ← BACK TO LIST EDIT TOBACCO CONTROL                                          | ACT                                                | × Technical regulations, standards and conformity asso |
| PUBLISH IN THE PUBLIC SITE                                                   |                                                    | Additional Information                                 |
|                                                                              |                                                    | As per Article 8 of Chapter 6 Technical                |
| STATUS                                                                       |                                                    | Regulations, Standards and Conformity                  |
| O IN FORCE   PROPOSED O REPEALED                                             |                                                    | Send to                                                |
|                                                                              | Tick this                                          | S Contact points                                       |
| CATEGORY                                                                     | Click this                                         | s                                                      |
|                                                                              |                                                    | All countries                                          |
| Which one is this document? Click one                                        | or multiple countries to send a notification email |                                                        |
|                                                                              |                                                    | Kiribati                                               |
| Which one does this apply to? If both, click both.  SERVICE GOODS            |                                                    | Samoa                                                  |
|                                                                              |                                                    | Tonga                                                  |
| What is the objective of this? If both, click both. If neither, don't click. |                                                    | Tuvalu                                                 |
| SPS (SANITARY AND PHYTOSANITARY MEASURE) Z T                                 | BT (TECHNICAL BARRIERS TO TRADE)                   | Nauru                                                  |

8. Click "SEND AND NOTIFY"

| p                                                                                                    | PROCEDURES      | LEGISLATION | CUSTOMS TAI | Send Notification                                                             |
|----------------------------------------------------------------------------------------------------|-----------------|-------------|-------------|-------------------------------------------------------------------------------|
| C BACK TO LIST EDIT TOBACCO CONTROL ACT                                                                                                    |                 |             |             | Subject x Technical regulations, standards and conformity ass                 |
| PUBLISH IN THE PUBLIC SITE                                                                                                    |                 |             |             | Additional Information                                                        |
| STATUS                                                                                                    |                 |             |             | As per Article 8 of Chapter 6 Technical Regulations, Standards and Conformity |
| ○ IN FORCE ● PROPOSED ○ REPEALED                                                                                                    |                 |             |             | Send to                                                                       |
|                                                                                                    |                 |             |             | Contact points                                                                |
| CATEGORY                                                                                                    |                 |             |             | × Cook Islands × Kiribati × Samoa                                             |
| Which one is this document? DOMESTIC LEGISLATION INTERNATIONAL AGREEMENT                                                                            |                 |             |             | × Tonga × Niue × Australia<br>× New Zealand                                   |
| Which one does this apply to? If both, click both.       SERVICE       GOODS                                                                        |                 |             |             | National Task Force                                                           |
| What is the objective of this? If both, click both. If neither, don't click.      SPS (SANITARY AND PHYTOSANITARY MEASURE)      TBT (TECHNICAL BARF | RIERS TO TRADE) | Clie        | ck this     | SAVE AND NOTIFY                                                               |

Congratulation! You sent a notification email.

For example, the notification email sent through Step 1 to 8 looks like the following.

Dear PACER Plus Contact Point for Technical regulations, standards and conformity assessment procedures,

On 5/19/2021, PACER Plus Contact Point(s) for Technical regulations, standards and conformity assessment procedures in your country notifies through this email, Tobacco Control Act as below:

- Title: Tobacco Control Act

- **Description:** This legislation states that no person shall manufacture, sell, distribute, import or export any tobacco product except with a licence issued under this section (Clause 15). Any tobacco product should be correctly labelled and fulfil hygiene requirements.

- Institution: Ministry of Health and Medical Services

- Affected Product: Goods: Tobacco and tobacco products; Toxic constituent 'Toxic constituent' means any substance prescribed by regulations to be a toxic constituent, and includes any substance found in a tobacco product or in its smoke.

- HS code of Affected product: 2401, 2402, 2403

- **Additional Information:** As per Article 10.5 of Chapter 5 TBT of PACER Plus, your country notifies information on proposed TBT legislation and an opportunity to comment.

Tobacco Control Act is also published in <u>http://your country.tradeportal.org/Regulations/Details/?lawId=40</u> with more details.

For any enquiries please contact: Contact Point's name Contact Point's email address

Best regards,

# (c) (If requested) provide electronic copies of proposed TBT legislation.

On request, electronic copies of proposed regulation should be provided to other countries. It could be done by uploading the electronic copies in the form in *Suggestion 2(a)* and sending a notification email as in *Suggestion 2(b)2*.

How to provide electronic copies:

- Provide a pdf file of the proposed legislation and information needed in Step 6 and Step 7 in *Suggestion 2(b)2* to the TIP team; or
- Upload a pdf file of the proposed legislation and notify by yourself in the TIP admin page. See *Annex 2. How to log-in to the TIP*.

# Suggestion 3: When your country adopts TBT legislation...

<u>New or amended</u> TBT legislation which is adopted should be published in **the "TBT" category** in the "Legislation" tab in the TIP.

Publication should be made <u>at least 6 months before</u> entry into force of the legislation except in urgent/emergency cases.

How to publish:

- Fill in the form and provide it with a pdf file of the legislation to the TIP team; or
- Publish the form by yourself in the TIP admin page. See Annex 2. How to log-in to the TIP.

The form is in the next page. Click a question mark ?? to see explanation.

How to notify:

• See Suggestion 2(b)2.

#### ← BACK TO LIST CREATE LEGISLATION

D PUBLISH IN THE PUBLIC SITE

#### STATUS

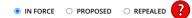

#### CATEGORY

 Which one is this document?

 DOMESTIC LEGISLATION
 INTERNATIONAL AGREEMENT

 Which one does this apply to? If both, click both.
 SERVICE

 SERVICE
 GOODS

 What is the objective of this? If both, click both. If neither, don't click.

 SPS (SANITARY AND PHYTOSANITARY MEASURE)
 TBT (TECHNICAL BARRIERS TO TRADE)

 What requirement does this have?

 IMPORT LICENCE
 QUOTA / PROHIBITION / EXPORT LICENCE
 TRADE REMEDY
 OTHER

#### APPLICABILITY

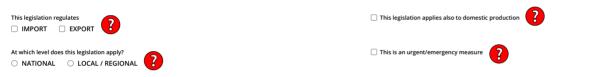

#### LEGISLATION

| Name ?                   | Commencement date                    | Expiry date                    |
|--------------------------|--------------------------------------|--------------------------------|
|                          | DD/MM/YYYY                           | DD/MM/YYYY                     |
| _                        | * min. 6 months interval between put | plication and entry into force |
| Description ?            | Ŭ                                    |                                |
|                          |                                      |                                |
|                          |                                      |                                |
| Institution(s) in charge | Document                             | Document from URL?             |
|                          | 0                                    | Browse file                    |
|                          |                                      |                                |
| Related legislation      |                                      |                                |
|                          |                                      |                                |

#### PRODUCTS AND COUNTRIES AFFECTED

| HS codes of "GOODS"                                                                               |                                  |
|---------------------------------------------------------------------------------------------------|----------------------------------|
| Products description                                                                              |                                  |
| Partner countries (Export destination, Import origin)                                             | Countries description (optional) |
|                                                                                                   |                                  |
| DTHER THAN SPS OR IMPORT LICENCE                                                                  |                                  |
| DBJECTIVE AND JUSTIFICATION                                                                       |                                  |
| Describe a reason of imposing measures other than SPS and Import Licence through this legislation |                                  |
|                                                                                                   |                                  |

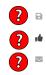

# Suggestion 4: Update information on a Contact Point of TBT

Information on a Contact Point of TBT should be always up-to-date because communication including notifications will be made through the Contact Point.

How to update:

- Provide information (what should be updated how) to the TIP team; or
- Update by yourself in the TIP admin page. See Annex 2. How to log-in to the TIP.

Creation/modification of a Contact Point is in the next page. Click a question mark ? to see explanation.

A Contact Point can register email addresses of operation-level officers to a "CC List" so that the operation-level officers can receive notification emails in cc.

# How to create/modify a Contact Point?

1) On the Admin main site, click on "**Contact Points**", to access the contact points management section page.

|                                                                                                    | Hello Julian Fraga Campos   Interface publique   Help   Current lang: en 🗹   Log.out |             |                |                |               |          |
|----------------------------------------------------------------------------------------------------|--------------------------------------------------------------------------------------|-------------|----------------|----------------|---------------|----------|
|                                                                                                    | PROCEDURES                                                                           | LEGISLATION | CUSTOMS TARIFF | CONTACT POINTS | NOTIFICATIONS | SETTINGS |
| Procedures tree Databases                                                                                  |                                                                                      |             |                |                |               |          |
| New<br>Objective     New<br>Block     New<br>Step       Q     search for objectives, blocks or steps     x |                                                                                      |             |                |                |               |          |
| Collapse All                                                                                               |                                                                                      |             |                |                |               |          |

2) The following overview will show a <u>database of existing contact points</u> on the left-hand side.

| Hello Julian Fraga Campos   Interface publique   Help   Current lang, en 💟   Log.out                                                                       |                                                                                                    |                                                                                      |             |                |                                                    |               |          |
|----------------------------------------------------------------------------------------------------|----------------------------------------------------------------------------------------------------|--------------------------------------------------------------------------------------|-------------|----------------|----------------------------------------------------|---------------|----------|
|                                                                                                    |                                                                                                    | PROCEDURES                                                                           | LEGISLATION | CUSTOMS TARIFF | CONTACT POINTS                                     | NOTIFICATIONS | SETTINGS |
| CONTACT POINTS CREATE LIST<br>& Aue, New (newaue)<br>& Bornon, Julien (Julien)<br>& Sioneholo, Frank (sioneholof)<br>& Sionetama, Sione Pokau (sionetamas) | Frank Sioneholo<br>Investment<br>Ifrank.sioneholo@mail.gov.nu                                                     | Sione Pokau Sionetama<br><i>Trade in goods</i><br>u Sionepokau.sionetama@mail.gov.nu |             |                |                                                    |               |          |
|                                                                                                    | Niue Biosecurity Authority<br>New Aue<br>Sanitary and phytosanitary measures<br>New.Aue@mail.gov.nu<br>3 683 4032 |                                                                                      |             | New Aue        | of Agriculture<br>osanitary measures<br>iil.gov.nu |               |          |

# How to log-in to the trade portal?

 If you access the page of your national trade portal (<u>https://country.tradeportal.org</u>, <substitute "country" with the name of your country, e.g. <u>https://nauru.tradeportal.org</u> or <u>https://kiribati.tradeportal.org</u>), **click on the lock symbol** in the upper right hand corner to enter your user name and password:

|                            | About us Contact us fr en G SELECT LANGUAGE V |
|----------------------------|-----------------------------------------------|
| DME PROCEDURES LEGISLATION |                                               |
|                            | Please login                                  |
|                            | Username                                      |
|                            | Password                                      |
|                            |                                               |
|                            | Login                                         |

 Once you clicked on "Login", you will see that different options appear on the top of the page. Click on "Admin Site", and the internal admin site will open up in a new tab of your web browser.

|                             |                  | About us             | fr en      | G SELECT LANGUAGE   ¥ |
|-----------------------------|------------------|----------------------|------------|-----------------------|
| HOME PROCEDURES LEGISLATION | SYSTEM DASHBOARD | CONSISTENCY REVIEW 🐱 | ADMIN SITE | HELLO PGOETTNER       |
| AND AND                     | AND BENT         | T KAN                | 642        | and the second        |

- 3) Once you're logged in you will see the following start screen with the **different options** that give you access to the different parts of the trade portal.
  - (e.g. "Contact Points" where you can create or modify contact contact points)

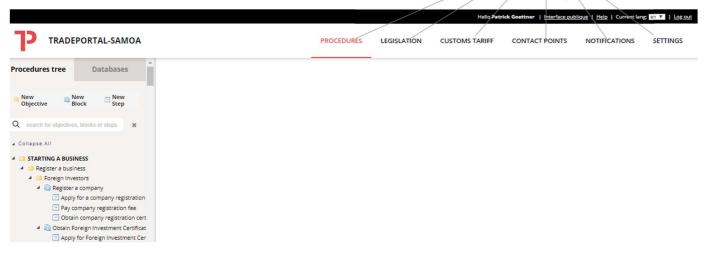

# 4. What else should I do?

Below are the cases where a country should communicate with another.

- Information exchange on technical regulations, standards and conformity assessment procedures
  - A country may request information relating to technical regulations, standards and conformity assessment procedures of another country.
  - If the request is reasonable and is made in writing, the requested country should respond no later than 90 days after the receipt of the request or as mutually agreed.
  - Then, the requesting country may request clarification of responses.
  - If the request is reasonable and is made in writing, the requested country should respond no later than 90 days after the receipt of the request or as mutually agreed.
  - If a country request an explanation relating to discriminatory or stringent technical regulations, standards and conformity assessment procedures, the requested country should explain its reasons in writing.

# Compliance Table 2 Pagers

| PACER Plus chapters<br>- full text here | Topics (reference provisions of PACER Plus): definition and explanation                                        | Compliance time Before/Upon the entry into force                                                                                                    | Compliance time After the                                  |
|-----------------------------------------|----------------------------------------------------------------------------------------------------|----------------------------------------------------------------------------------------------------|------------------------------------------------------------|
| 2. <u>Trade in goods</u>                | Import licensing procedures (11.2-4, 14.1c, 14.2b, 14.3, 14.4, 2-C):                                           | Notify and publish sources and legislation containing                                                                                                    | <ul> <li><u>Notify</u> and <u>publish</u> any c</li> </ul> |
|                                         | Procedures requiring the submission of an application or other                                                 | import licensing procedures (11.3)                                                                                                    |                                                            |
|                                         | documentation (other than those required for customs purposes) to the                                          | <ul> <li><u>Notify</u> and <u>publish</u> new or modified import licensing</li> </ul>                                                                                                    | <ul> <li><u>Notify</u> and <u>publish</u> any c</li> </ul> |
|                                         | relevant body as a prior condition for importation of goods                                                    | procedures (11.4, 14.1c, 14.4, 2-C)                                                                                                    | within 60 days of publicat                                 |
|                                         | Quantitative restrictions (12): Prohibitions or restrictions through quotas,                                   |                                                                                                    | <u>Notify</u> quantitative restr                           |
|                                         | import or export licences or other measures, on imports and exports of                                         |                                                                                                    | E.g., notify import restrict                               |
|                                         | goods. E.g., import quota on agricultural and fishery products to restrict                                     |                                                                                                    | quantity or value of permi                                 |
|                                         | the quantities of a products in domestic market or export prohibition of                                       |                                                                                                    |                                                            |
|                                         | foodstuffs and other products temporarily to prevent or relieve critical                                       |                                                                                                    |                                                            |
|                                         | shortage of a product that is essential to the country                                                         |                                                                                                    |                                                            |
|                                         | Customs duties, fees and charges (14.1.ab, 14.2.a, 14.4)                                                       | • <u>Provide information</u> on existing schedules of applied<br>rates of customs duty and all existing fees and charges that<br>a country imposes on or in connection with importation or<br>exportation (14.1.ab) | • <u>Provide information</u> on a                          |
|                                         | Trade and tariff-related laws, regulations and rulings (13.1)                                                  | Publish trade and tariff-related laws, regulations and rulings (13.1)                                                                                                    | Publish any changes (13                                    |
|                                         | International agreements affecting international trade policy (13.2, 2-B)                                      | • <u>Publish</u> agreements affecting international trade policy that is in force (13.2)                                                                                                    | Publish any changes (13<br>the MFN obligation based        |
|                                         | Anti-dumping measures (7.4-6): measures against an imported product on                                         | Notify and <u>publish</u> that a country has or does not have                                                                                                    | Notify and publish any c                                   |
|                                         | which lower price than its home market price is charged and which is<br>found to be hurting domestic producers | legislation containing anti-dumping or countervailing<br>measures and competent authorities (7.4-5)                                                                                                    | authorities (7.5, 7.6a)                                    |
|                                         | <b>Countervailing measures (7.4-6)</b> : measures against a subsidized imported                                |                                                                                                    | Notify and publish deter                                   |
|                                         | product that is found to be hurting domestic producers                                                         |                                                                                                    | or countervailing measure                                  |
|                                         | Global safeguard measures (7.10-12, 7.14): Import restriction of a product                                     | Notify and publish that a country has or does not have                                                                                                    | Notify and publish any c                                   |
|                                         | from all the countries up to 4 years and cumulatively up to 8 years, if                                        | legislation containing global SG measures and competent                                                                                                    | authorities (7.10-11)                                      |
|                                         | domestic industry is injured or threatened with injury caused by a surge in                                    | authorities (7.10-11)                                                                                                    | <ul> <li><u>Notify</u> and <u>publish</u>:</li> </ul>      |
|                                         | imports                                                                                                    |                                                                                                    | <ul> <li>Initiation of globa</li> </ul>                    |
|                                         |                                                                                                    |                                                                                                    | • Finding of global S                                      |
|                                         |                                                                                                    |                                                                                                    | <ul> <li>Decision to apply</li> </ul>                      |
|                                         | Provisional global safeguard measures (7.13-14): Provisional import                                            |                                                                                                    | Notify and publish decis                                   |
|                                         | restriction of a product from all the countries up to 200 days, if domestic                                    |                                                                                                    | detailed report (7.13-14) -                                |
|                                         | industry is injured or threatened with injury caused by a surge in imports                                     |                                                                                                    |                                                            |
|                                         | (Provisional) transitional safeguard measures (8.15-17): Import restriction                                    |                                                                                                    | • <u>Notify</u> :                                          |
|                                         | of a product from a particular country up to 2 years and cumulatively up to                                    |                                                                                                    | <ul> <li>Initiation of (provi</li> </ul>                   |
|                                         | 5 years (in case of provisional measures, up to 200 days), if domestic                                         |                                                                                                    | <ul> <li>Finding of (provisi</li> </ul>                    |
|                                         | industry is injured or threatened with injury caused by a surge in imports.                                    |                                                                                                    | (8.15b, 8.16)                                              |
|                                         |                                                                                                    |                                                                                                    | <ul> <li>Decision to apply</li> </ul>                      |
|                                         |                                                                                                    |                                                                                                    | detailed report (8                                         |
|                                         |                                                                                                    |                                                                                                    | <ul> <li>Decision to modif</li> </ul>                      |
|                                         |                                                                                                    |                                                                                                    | report (8.15d, 8.1                                         |
|                                         | Contact points (15)                                                                                            | <u>Provide</u> a contact point (15)                                                                                                    | <u>Provide information</u> on                              |
| 5. <u>Sanitary and</u>                  | Existing sanitary and phytosanitary measures (8): food safety, animal and                                      | <ul> <li><u>Publish</u> SPS measures such as laws, decrees or</li> </ul>                                                                                                    |                                                            |
| phytosanitary                           | plant health standards applied to protect human, animal, plant life, health                                    | ordinances which are applicable generally (8)                                                                                                    |                                                            |
| measures (c.f., WTO SPS                 | Proposed or adopted sanitary and phytosanitary measures (8, 10.1a-b,                                           |                                                                                                    | Publish and Notify property                                |
| <u>agreement</u> )                      | 10.5)                                                                                                    |                                                                                                    | (10.1a-b, 10.5) – and <u>allov</u>                         |
|                                         |                                                                                                    |                                                                                                    | (especially if measure dev                                 |

# he entry into force

changes (11.3) – publish no later than the effective date

r changes (11.4, 14.2b, 14.4, 2-C) – notify no later than ation or, if possible, 60 days before effective date

strictions (12)

ctions on agricultural or fisheries product, specifying total mitted import during a specified future period

n any changes (14.2a) – no later than the effective date

13.1) – (for more burdensome import measures) in advance

13.2) \* Also, <u>notify</u> if a country requests an exemption from ed on such agreement

changes or establishment of legislation and competent

ermination, undertaking and termination of anti-dumping ures (7.6b)

changes or establishment of legislation and competent

bal SG investigation (7.12a)

Il SG investigation and detailed report (7.12b, 7.14) Iy or extend a global SG measure and detailed (7.12c, 7.14) Scision to apply a provisional global SG measures and I.) – in advance

ovisional) transitional SG investigation (8.15a) isional) transitional SG investigation and detailed report

ly or extend a (provisional) transitional SG measure and (8.15c, 8.16-7) dify a (provisional) transitional SG measure and detailed 8.16)

n any changes (15)

pposed SPS measures such as laws, decrees or ordinances <u>ow</u> other countries <u>to comment</u> on proposed SPS measures eviates from international standards)

|                                                           |                                                                                                    |                                                                                                    | Publish adopted SPS mea<br>months before effective data                                                                                                    |
|-----------------------------------------------------------|----------------------------------------------------------------------------------------------------|----------------------------------------------------------------------------------------------------|----------------------------------------------------------------------------------------------------|
|                                                           | <b>Change in animal or plant health status (10.1c)</b> : Outbreak and termination of diseases or pests                                            |                                                                                                    | Provide information on c                                                                                                    |
|                                                           | Sanitary and phytosanitary risk or non-compliance of consignment (10.2-<br>4)                                                                     |                                                                                                    | An exporting country pro<br>consignments (10.2)                                                                                                    |
|                                                           |                                                                                                    |                                                                                                    | <ul> <li>An importing country <u>no</u><br/>measures and if requested</li> </ul>                                                                                                    |
|                                                           | Explanations for the decline of pest-, disease-free areas, areas of low pest                                                                      |                                                                                                    | An importing country pro                                                                                                    |
|                                                           | and disease prevalence (7.3): It takes place when countries mutually agree<br>to adapt sanitary and phytosanitary measures to regional conditions |                                                                                                    | and disease-free areas, or countries (7.3)                                                                                                    |
|                                                           | Contact points (9)                                                                                                    | Provide description and responsibilities of competent authorities, and contact point (9)                                                                                                    | <u>Provide</u> any changes (9)                                                                                                    |
| 6. Technical regulations,                                 | Existing technical regulations and conformity assessment procedures                                                                               | <u>Publish</u> technical regulations and conformity assessment                                                                                                    |                                                                                                    |
| standard and conformity                                   | (8.4): Mandatory technical requirements of a product for national security,                                                                       | procedures (8.4)                                                                                                    |                                                                                                    |
| assessment                                                | health, safety, environment, etc. and procedures used to decide whether a                                                                         |                                                                                                    |                                                                                                    |
| (a.k.a. Technical Barriers to                             | product conforms with the requirements                                                                                                    |                                                                                                    |                                                                                                    |
| Trade) (c.f., <u>WTO TBT</u><br>agreement)                | Proposed or adopted technical regulations and conformity assessment (8.1-2, 8.4)                                                                  |                                                                                                    | <ul> <li><u>Publish</u> and <u>notify</u> proposition</li> <li>procedures (8.1-2) – and <u>a</u></li> <li>(especially if measure device)</li> <li><u>Publish</u> adopted technication</li> <li>months before effective data</li> </ul> |
|                                                           | Information exchange on technical regulations, standards and conformity                                                                           |                                                                                                    | Explain a country's techn                                                                                                    |
|                                                           | assessment procedures (6)                                                                                                    |                                                                                                    | procedures, if other count                                                                                                    |
|                                                           | Contact points (9)                                                                                                    | <u>Provide</u> name and contact details of contact point (9.3)                                                                                                    | Provide information on a                                                                                                    |
| 7. Trade in Services                                      | Licensing, qualification, technical standards for services (17.3)                                                                                 | Publish licensing, qualification, technical standards for services (17.3)                                                                                                    | Publish any changes (17.3)                                                                                                    |
|                                                           | International agreements affecting trade in services (17.2)                                                                                       | Publish international agreements affecting trade in services to which a Party is a signatory (17.2)                                                                                           | Publish any changes (17.                                                                                                    |
|                                                           | Emergency safeguard measures (14)                                                                                                    |                                                                                                    | Hold consultation on em<br><u>notify</u> agreed solutions (14                                                                                                    |
|                                                           | Specific information on services measures (17.4)                                                                                                  |                                                                                                    | • <u>Respond</u> , if other countri<br>(17.4)                                                                                                    |
|                                                           | Contact points (4.2, 17.1)                                                                                                    | Provide details of contact point (17.1)                                                                                                    | <ul> <li><u>Notify</u> any changes (17.1)</li> <li><u>Facilitate</u> the access of semarkets (4.2) – Within one</li> </ul>                                                                                                    |
| 8. Movement of Natural<br>Persons                         | Contact points (7)                                                                                                    | <u>Provide</u> details of contact point (7)                                                                                                    | <u>Notify</u> any changes (7)                                                                                                    |
| 9. Investment                                             | Contact points (21)                                                                                                    | <u>Provide</u> description and responsibilities of competent<br>authorities, and contact point (9)                                                                                            | Provide any changes (9)                                                                                                    |
| 10. <u>Development and</u><br><u>Economic Cooperation</u> | Focal points (5)                                                                                                    | • <u>Keep</u> other countries <u>updated</u> on details of contact point<br>(5)                                                                                                    | • <u>Keep</u> other countries <u>upo</u>                                                                                                    |
| 11. Institutional Provisions                              | Contact points (5)                                                                                                    | <u>Designate</u> a contact point (5)                                                                                                    | <u>Designate</u> a contact poin                                                                                                    |
| 13. <u>Transparency</u>                                   | Actual laws, regulations, procedures and rulings (2.1-2, 3.1-2)                                                                                   | <ul> <li><u>Publish</u> (online), <u>notify</u> and, if other countries request,<br/><u>provide information</u> on actual laws, regulations,<br/>procedures and rulings (2.1-2, 3)</li> </ul> |                                                                                                    |
|                                                           | Proposed laws, regulations, procedures and rulings (2.3, 3.1-2)                                                                                   |                                                                                                    | • <u>Publish</u> (online) <u>in advan</u><br>countries request, <u>provide</u><br>and rulings (2.3, 3.1-2)                                                                                                    |

| neasures such as laws, decrees or ordinances (8) - six            |
|-------------------------------------------------------------------|
| date                                                              |
| n change in animal or plant health status (10.1c)                 |
| provides information on SPS risk associated with its export       |
| notifies its import consignments' non-compliance with SPS         |
| ted <u>provides information</u> (10.3-4)                          |
| provides the rationale, if it does not recognize the pest-        |
| or areas of low pest and disease prevalence of other              |
| 9)                                                                |
|                                                                   |
|                                                                   |
| posed technical regulations and conformity assessment             |
| d <u>allow</u> other countries <u>to comment</u> on proposed ones |
| eviates from international standards)                             |
| ical regulations and conformity assessment (8.4) - six            |
| date                                                              |
| chnical regulations, standards and conformity assessment          |
| intries request (6)                                               |
| n any changes (9.3)                                               |
| 17.3)                                                             |
|                                                                   |
| 17.2)                                                             |
| emergency SG measures, if other countries request, and            |
| (14)                                                              |
| ntries reques for specific information on services measures       |
| 7.1)                                                              |
| f service suppliers to information related to their respective    |
| one year of the date of entry into force                          |
|                                                                   |
| 9)                                                                |
| updated on details of contact point (5)                           |
| pint (5)                                                          |
|                                                                   |
|                                                                   |

ance, provide an opportunity to comment on, and, if other de information on proposed laws, regulations, procedures

# Annex 2. TBT timeline

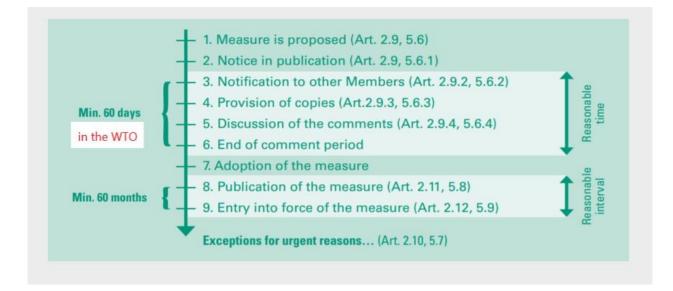

This is an example timeline in the WTO. Article numbers (e.g., Art. 2.9) indicate relevant articles in the WTO TBT Agreement. Although minimum 60 days are allowed as reasonable time for comments in the WTO, it is not clear in PACER Plus. The timeline is for regular cases, not in urgent/emergency cases.

Source: Technical cooperation handbook on notification requirements, WTO, <a href="https://www.wto.org/english/tratop\_e/handbook\_on\_notifications\_complete\_e.pdf">https://www.wto.org/english/tratop\_e/handbook\_on\_notifications\_complete\_e.pdf</a>

3) To **create a new contact point**, click on "**create**" on the left-hand side. Then you simply need to fill in all the details of the contact point. Make sure to save your changes by clicking the red disk button and the right of the screen.

|                                       |                                                        |            |             | Hello Julian Fra  | aga Campos   Interface pub | <u>lique   Help</u>   Current lang | en 🗸   Log.out |
|---------------------------------------|--------------------------------------------------------|------------|-------------|-------------------|----------------------------|------------------------------------|----------------|
| TRADEPORTAL-NIUE                      |                                                        | PROCEDURES | LEGISLATION | CUSTOMS TARIFF    | CONTACT POINTS             | NOTIFICATIONS                      | SETTINGS       |
|                                       | • CREATE CONTACT POINT                                 | r          |             |                   |                            |                                    | Â              |
| & Aue, New [newaue]                   | Contact point                                          |            |             | Select ima        | ige                        |                                    |                |
| & Bornon, Julien [Julien]             | Topics                                                 | Select     | •           |                   |                            |                                    |                |
| & Sioneholo, Frank [sioneholof]       | First name: *                                          |            |             | No prof<br>pictur | e                          |                                    | $\odot$        |
| 🛦 Sionetama, Sione Pokau [sionetamas] |                                                        |            |             | preser            | it                         |                                    |                |
|                                       | Last name: *                                           |            |             |                   |                            |                                    |                |
|                                       | Title (Mr., Ms., etc.):                                |            |             |                   |                            |                                    |                |
|                                       | Position                                               |            |             |                   |                            |                                    |                |
|                                       | Institution(s)                                         |            |             |                   |                            |                                    |                |
|                                       | <b>CC List</b><br>Please use a comma , to separate the | ?          |             |                   |                            |                                    |                |
|                                       | email addresses                                        |            |             |                   |                            |                                    |                |
|                                       | Address                                                |            |             |                   |                            |                                    |                |
|                                       | Phone                                                  |            |             |                   |                            |                                    |                |
|                                       | Email: +                                               |            |             |                   |                            |                                    |                |

4) If you want to modify the details (e-mail, topic, institution, etc.) of the respective contact point, click on the name of one of the contact points on the list on the left side of the screen. Then amend the information in the different boxes. To save your changes, click on the red disk button on the right of the screen.

| P TRADEPORTAL-NIUE                                                        |                                                                    | PROCEDURES LEGISLATION                 | CUSTOMS TARIFF CONTACT PO        | DINTS NOTIFICATIONS SETTINGS |
|---------------------------------------------------------------------------|--------------------------------------------------------------------|----------------------------------------|----------------------------------|------------------------------|
| NTACT POINTS CREATE LIS                                                   | • EDIT CONTACT POINT NO                                            | waue                                   |                                  |                              |
| ue, New [newaue]                                                          | Contact point                                                      |                                        | Select image                     | 6                            |
| ornon, Julien [Julien]                                                    | Topics                                                             | × Sanitary and phytosanitary measures  |                                  | (                            |
| 6, Sioneholo, Frank [sioneholo]<br>6, Sionetama, Sione Pokau [sionetamas] | First name: *                                                      | New                                    | No profile<br>picture<br>present |                              |
|                                                                           | Last name: *                                                       | Aue                                    |                                  |                              |
|                                                                           | Title (Mr., Ms., etc.):                                            | Mr                                     |                                  |                              |
|                                                                           | Position                                                           | Head of the Niue Biosecurity Authority |                                  |                              |
|                                                                           | Institution(s)                                                     | Department of Agriculture              |                                  |                              |
|                                                                           | CC List<br>Please use a comma , to separate the<br>email addresses | ?                                      |                                  |                              |
|                                                                           | Address                                                            | Alofi                                  |                                  |                              |
|                                                                           | Phone                                                              | 683 4032                               |                                  |                              |

5) Enjoy your updated list of contact points.